# CSE 167<br>CSE 167<br>Discussion 7 Discussion 7

Jimmy ft Kevin

## Announcements

- ▶ Project 4 due Friday 2pm
- ▶ Late grading for Project 4 is extended an extra week due to Thanksgiving
- ▶ Start preparing for midterm + final project!

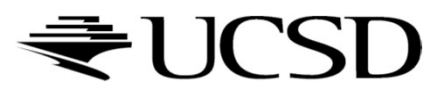

# Cubic Bézier Curve<br>
Defined by four control points:<br>
No interpolated endpoints (points are on the curve) Cubic Bézier Curve<br>
▶ Defined by four control points:<br>
▶ Two interpolated endpoints (points are on the curve)<br>
▶ Two points control the tangents at the endpoints

- 
- 

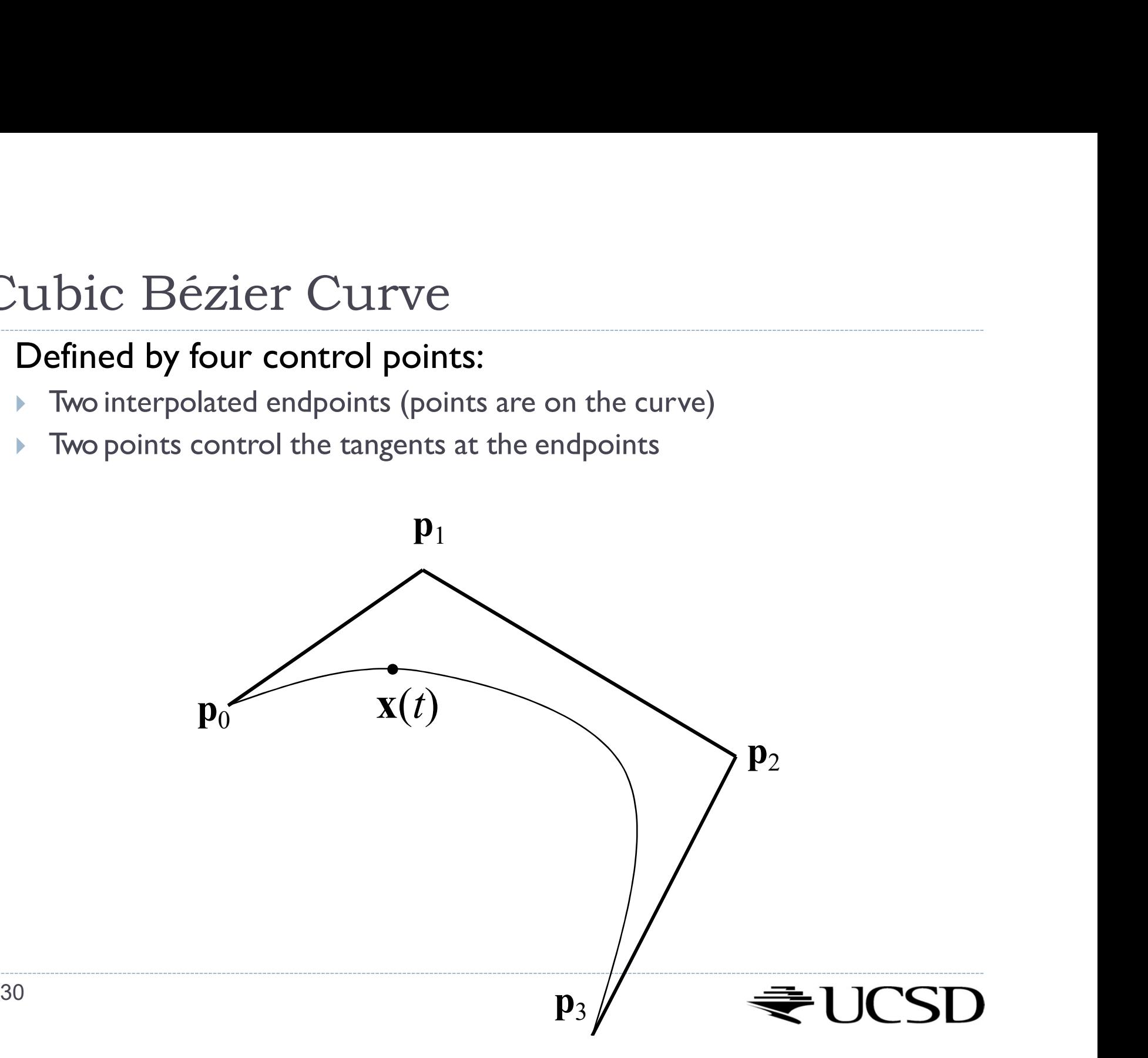

Recursive Linear Interpolation  
\n
$$
\mathbf{x} = \text{Lerp}(t, \mathbf{r}_0, \mathbf{r}_1) \begin{bmatrix} \mathbf{r}_0 = \text{Lerp}(t, \mathbf{q}_0, \mathbf{q}) \\ \mathbf{r}_0 = \text{Lerp}(t, \mathbf{q}_0, \mathbf{q}) \\ \mathbf{r}_1 = \text{Lerp}(t, \mathbf{q}_1, \mathbf{q}_2) \begin{bmatrix} \mathbf{q}_1 = \text{Lerp}(t, \mathbf{p}_1, \mathbf{p}_2) \\ \mathbf{q}_2 = \text{Lerp}(t, \mathbf{p}_2, \mathbf{p}_3) \\ \mathbf{q}_2 = \text{Lerp}(t, \mathbf{p}_2, \mathbf{p}_3) \begin{bmatrix} \mathbf{p}_1 \\ \mathbf{p}_2 \\ \mathbf{p}_3 \end{bmatrix}
$$

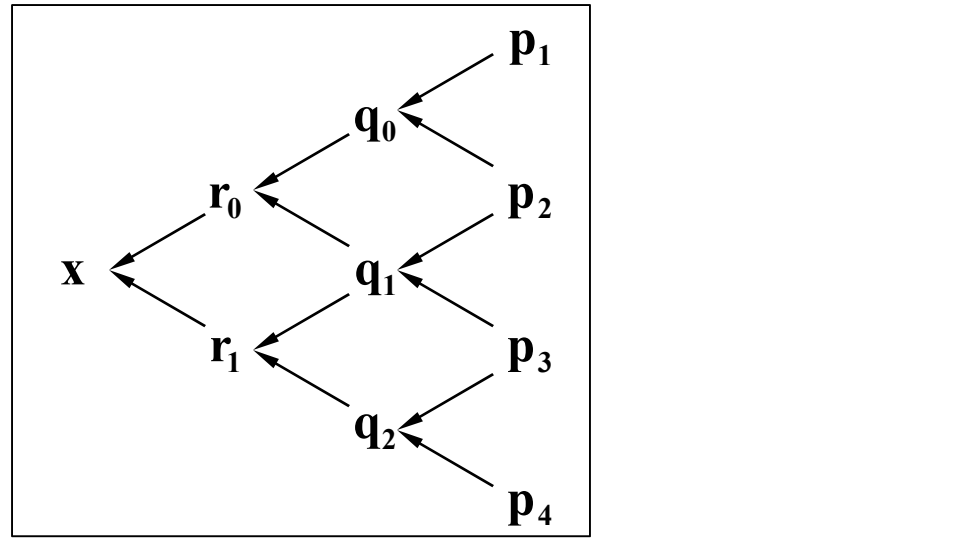

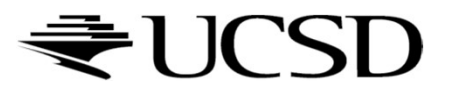

## Equivalently…

Equivalently...
$$
\mathbf{x}(t) = \overbrace{\left(-t^3 + 3t^2 - 3t + 1\right)}^{B_0(t)} \mathbf{p}_0 + \overbrace{\left(3t^3 - 6t^2 + 3t\right)}^{B_1(t)} \mathbf{p}_1 + \underbrace{\left(-3t^3 + 3t^2\right)}_{B_2(t)} \mathbf{p}_2 + \underbrace{\left(t^3\right)}_{B_3(t)} \mathbf{p}_3
$$

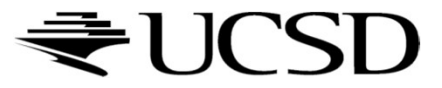

# Cubic Polynomial Form<br>start with Bernstein form:<br> $\mathbf{x}(t) = (-t^3 + 3t^2 - 3t + 1)\mathbf{p}_a + (3t^3 - 6t^2 + 3t)\mathbf{p}_b + (-3t^3 + 3t^2)\mathbf{p}_a + (t^3)\mathbf{p}_b$

Cubic Polynomial Form

\nStart with Bernstein form:

\n
$$
\mathbf{x}(t) = \left(-t^3 + 3t^2 - 3t + 1\right)\mathbf{p}_0 + \left(3t^3 - 6t^2 + 3t\right)\mathbf{p}_1 + \left(-3t^3 + 3t^2\right)\mathbf{p}_2 + \left(t^3\right)\mathbf{p}_3
$$
\n
$$
\mathbf{x}(t) = \left(-\mathbf{p}_0 + 3\mathbf{p}_1 - 3\mathbf{p}_2 + \mathbf{p}_3\right)t_3 + \left(3\mathbf{p}_0 - 6\mathbf{p}_1 + 3\mathbf{p}_2\right)t_2 + \left(-3\mathbf{p}_0 + 3\mathbf{p}_1\right)t + \left(\mathbf{p}_0\right)\mathbf{I}
$$
\n
$$
\mathbf{a} = \left(-\mathbf{p}_0 + 3\mathbf{p}_1 - 3\mathbf{p}_2 + \mathbf{p}_3\right)
$$

$$
\mathbf{x}(t) = \left(-\mathbf{p}_0 + 3\mathbf{p}_1 - 3\mathbf{p}_2 + \mathbf{p}_3\right)t_3 + \left(3\mathbf{p}_0 - 6\mathbf{p}_1 + 3\mathbf{p}_2\right)t_2 + \left(-3\mathbf{p}_0 + 3\mathbf{p}_1\right)t_3 + \left(\mathbf{p}_0\right)\mathbf{1}
$$

$$
\mathbf{x}(t) = (-\mathbf{p}_0 + 3\mathbf{p}_1 - 3\mathbf{p}_2 + \mathbf{p}_3) t_3 + (3\mathbf{p}_0 - 6\mathbf{p}_1 + 3\mathbf{p}_2) t_2 + (-3\mathbf{p}_0 + 3\mathbf{p}_1) t + (\mathbf{p}_0) 1
$$
  
\n
$$
\mathbf{a} = (-\mathbf{p}_0 + 3\mathbf{p}_1 - 3\mathbf{p}_2 + \mathbf{p}_3)
$$
  
\n
$$
\mathbf{b} = (3\mathbf{p}_0 - 6\mathbf{p}_1 + 3\mathbf{p}_2)
$$
  
\n
$$
\mathbf{c} = (-3\mathbf{p}_0 + 3\mathbf{p}_1)
$$
  
\n
$$
\mathbf{d} = (\mathbf{p}_0)
$$
  
\nGood for fast evaluation  
\n► Precompute constant coefficients (a, b, c, d)  
\n► Can also write as a matrix, which is even faster

- -
	- ▶ Can also write as a matrix, which is even faster

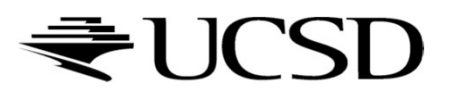

- Global Parameterization<br>
Given N curve segments  $\mathbf{x}_0(t)$ ,  $\mathbf{x}_1(t)$ , ...,  $\mathbf{x}_{N-1}(t)$ Given N curve segments  $\mathbf{x}_0(t)$ ,  $\mathbf{x}_1(t)$ , ...,  $\mathbf{x}_{N-I}(t)$ Global Parameterization<br>
Siven N curve segments  $\mathbf{x}_0(t)$ ,  $\mathbf{x}_1(t)$ , ...,  $\mathbf{x}_{N-1}(t)$ <br>
Each is parameterized for *t* from 0 to 1<br>
Define a piecewise curve<br>
Slobal parameter *u* from 0 to N Global Parameterization<br>
Siven N curve segments  $\mathbf{x}_0(t)$ ,  $\mathbf{x}_1(t)$ , ...,  $\mathbf{x}_{N-1}(t)$ <br>
Sech is parameterized for *t* from 0 to 1<br>
Define a piecewise curve<br>
Slobal parameter *u* from 0 to N<br>  $[\mathbf{x}_0(u),$  0 su s1
- 
- - $\triangleright$  Global parameter u from 0 to N

\n- Define a piecewise curve
\n- Global parameter *u* from 0 to N
\n- \n
$$
\mathbf{x}(u) = \begin{cases}\n\mathbf{x}_0(u), & 0 \le u \le 1 \\
\mathbf{x}_1(u-1), & 1 \le u \le 2 \\
\vdots & \vdots \\
\mathbf{x}_{N-1}(u-(N-1)), & N-1 \le u \le N\n\end{cases}
$$
\n
\n- \n
$$
\mathbf{x}(u) = \mathbf{x}_i(u-i), \text{ where } i = ||u|| \quad \text{(and } \mathbf{x}(N) = \mathbf{x}_{N-1}(1)\text{)}
$$
\n
\n- Alternative solution: *u* defined from 0 to 1
\n- \n
$$
\mathbf{x}(u) = \mathbf{x}_i(Nu-i), \text{ where } i = ||Nu||
$$
\n
\n

 $\mathbf{x}(u) = \mathbf{x}_i (u - i)$ , where  $i = |u||$  (and  $\mathbf{x}(N) = \mathbf{x}_{N-1}(1)$ )

 $\mathbf{x}(u) = \mathbf{x}_i (Nu - i)$ , where  $i = ||Nu||$ 

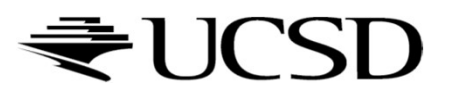

# Piecewise Bézier curve<br>Given  $3N+1$  points  $\mathbf{p}_0$ ,  $\mathbf{p}_1$ ,...,  $\mathbf{p}_{3N}$

- Given  $3N+1$  points  ${\bf p}_0,{\bf p}_1,\ldots,{\bf p}_{3N}$
- 

$$
\begin{aligned}\n\text{Piecewise Bézier curve} \\
\bullet \text{Given } 3N + 1 \text{ points } \mathbf{p}_0, \mathbf{p}_1, \dots, \mathbf{p}_{3N} \\
\bullet \text{ Define N Bézier segments:} \\
\mathbf{x}_0(t) &= B_0(t)\mathbf{p}_0 + B_1(t)\mathbf{p}_1 + B_2(t)\mathbf{p}_2 + B_3(t)\mathbf{p}_3 \\
\mathbf{x}_1(t) &= B_0(t)\mathbf{p}_3 + B_1(t)\mathbf{p}_4 + B_2(t)\mathbf{p}_5 + B_3(t)\mathbf{p}_6 \\
&\vdots\n\end{aligned}
$$

 $\mathbf{x}_{N-1}(t) = B_0(t)\mathbf{p}_{3N-3} + B_1(t)\mathbf{p}_{3N-2} + B_2(t)\mathbf{p}_{3N-1} + B_3(t)\mathbf{p}_{3N}$ 

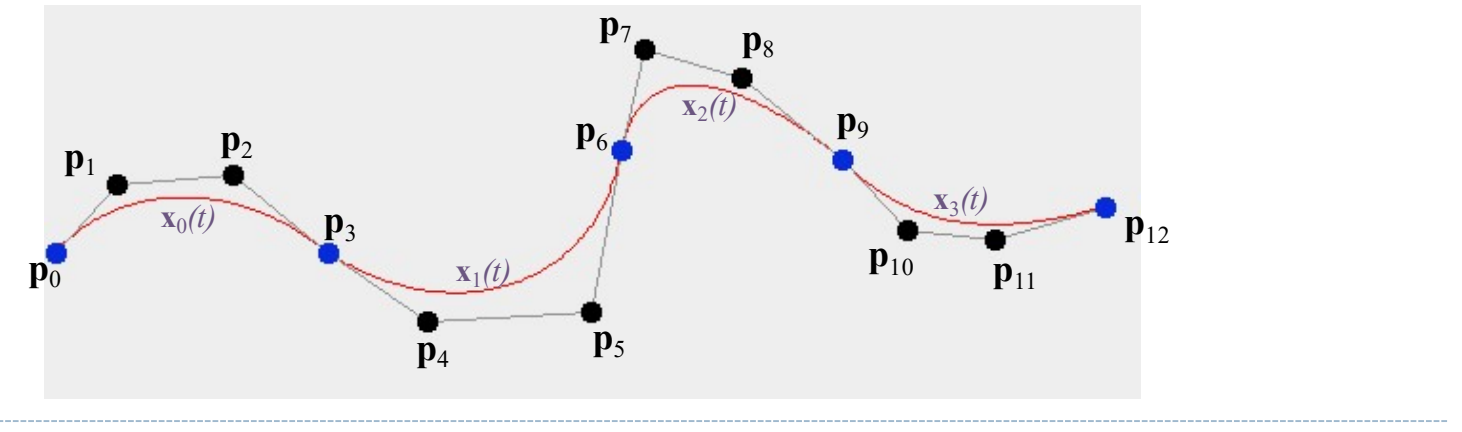

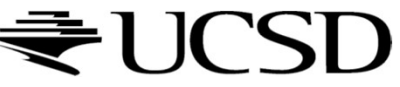

Piecewise Bézier Curve<br>
Parameter in  $0 \le u \le 3N$  $0 \left( \frac{3}{2} u \right)$  $1\binom{3}{4}$   $\binom{4}{1}$ ,  $\frac{1}{2}$   $\frac{1}{2}$  ${\bf x}_1(\frac{1}{3}u-1),$  $_{N-1}(\frac{1}{3}u-(N-1)), \quad 3N-3 \le u \le$  $0 \le u \le 3$  $3 \le u \le 6$  $\ddot{\bullet}$  $3N - 3 \le u \le 3N$  $\mathbf{x}_0(\frac{1}{3}u),$  $\mathbf{x}(u) = \left\{ \begin{array}{ll} 1 & 3 & \dots & 7 \end{array} \right.$  $\begin{bmatrix} 0 & 0 \\ \mathbf{v} & (1, y, 1) \end{bmatrix}$  $\left[ \mathbf{X}_{N-1} \right] \frac{1}{3} u - (N-1)$  $\left| \frac{1}{2} \right|$  $\left| \mathbf{x}_{N-1}(\frac{1}{3}u-(N-1)) \right|$ ezier Curve<br>  $x = u \le 3N$ <br>  $\begin{array}{ll}\n\frac{1}{2}(3u), & 0 \le u \le 3 \\
\frac{1}{2}(3u-1), & 3 \le u \le 6 \\
\vdots \\
\frac{1}{2}(3u-i), & \text{where } i = \left\lfloor \frac{1}{3}u \right\rfloor\n\end{array}$ <br>  $\left(\frac{1}{3}u-i\right), \text{ where } i = \left\lfloor \frac{1}{3}u \right\rfloor$ <br>  $x(8.75)$ **Parameter in**  $0 \le u \le 3N$ 

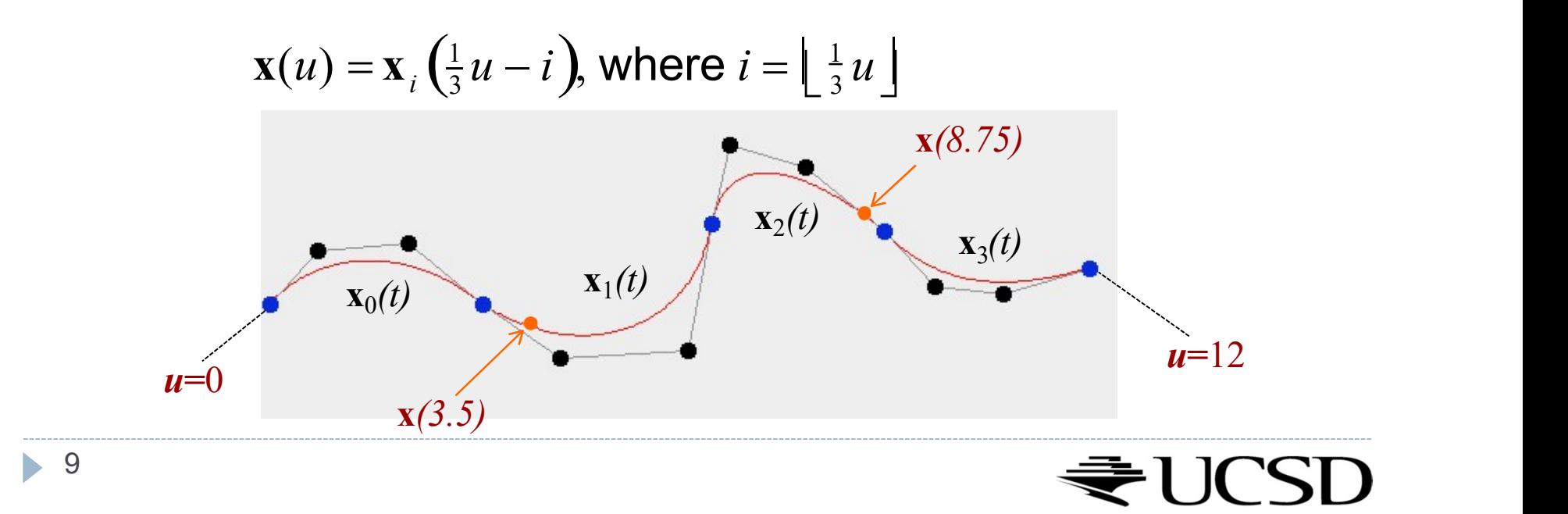

# Parametric Continuity<br>C<sup>0</sup> continuity:<br>→ Curve segments are connected Parametric Continuity<br>
C<sup>o</sup>continuity:<br>
► Curve segments are connected<br>
C<sup>1</sup> continuity:<br>
► C<sup>o</sup>& 1st-order derivatives agree Parametric Continuity<br>
C<sup>0</sup> continuity:<br>

C<sup>0</sup> continuity:<br>

C<sup>0</sup> & 1st-order derivatives agree<br>

C<sup>1</sup> continuity:<br>

C<sup>0</sup> & 1st-order derivatives agree<br>

Relevant for smooth shading<br>
C<sup>2</sup> continuity: Parametric Continuity<br>
C<sup>o</sup> continuity:<br>

Curve segments are connected<br>
C<sup>1</sup> continuity:<br>

C<sup>0</sup> & 1st-order derivatives agree<br>

Curves have same tangents<br>

Relevant for smooth shading<br>
C<sup>2</sup> continuity:<br>
C<sup>1,8,</sup> 2nd-order Parametric Continuity<br>
C<sup>o</sup> continuity:<br>

C<sup>o</sup> continuity:<br>
C<sup>o</sup> & 1st-order derivatives agree<br>

C<sup>1</sup> continuity:<br>

Relevant for smooth shading<br>
C<sup>2</sup> continuity:<br>

C<sup>1</sup> & 2nd-order derivatives agree<br>

Curves have same ta Parametric Continuity<br>
C<sup>0</sup> continuity:<br>
▶ Curve segments are connected<br>
C<sup>1</sup> continuity:<br>
▶ C<sup>0</sup> & 1st-order derivatives agree<br>
▶ Curves have same tangents<br>
★ Relevant for smooth shading<br>
C<sup>2</sup> continuity:<br>
▶ C<sup>1</sup> & 2nd-o **Parametric Continuity**<br>
C<sup>o</sup> continuity:<br>  $\triangleright$  Curve segments are connected<br>
C<sup>1</sup> continuity:<br>  $\triangleright$  C<sup>0</sup> & 1st-order derivatives agree<br>  $\triangleright$  Relevant for smooth shading<br>
C<sup>2</sup> continuity:<br>  $\triangleright$  C<sup>1</sup> & 2nd-order de

- $\blacktriangleright$   $\mathsf{C}^0$  continuity:
	-
- ▶ C<sup>1</sup> continuity:
	-
	-
	-
- $\blacktriangleright$   $C^2$  continuity:
	-
	-
	-

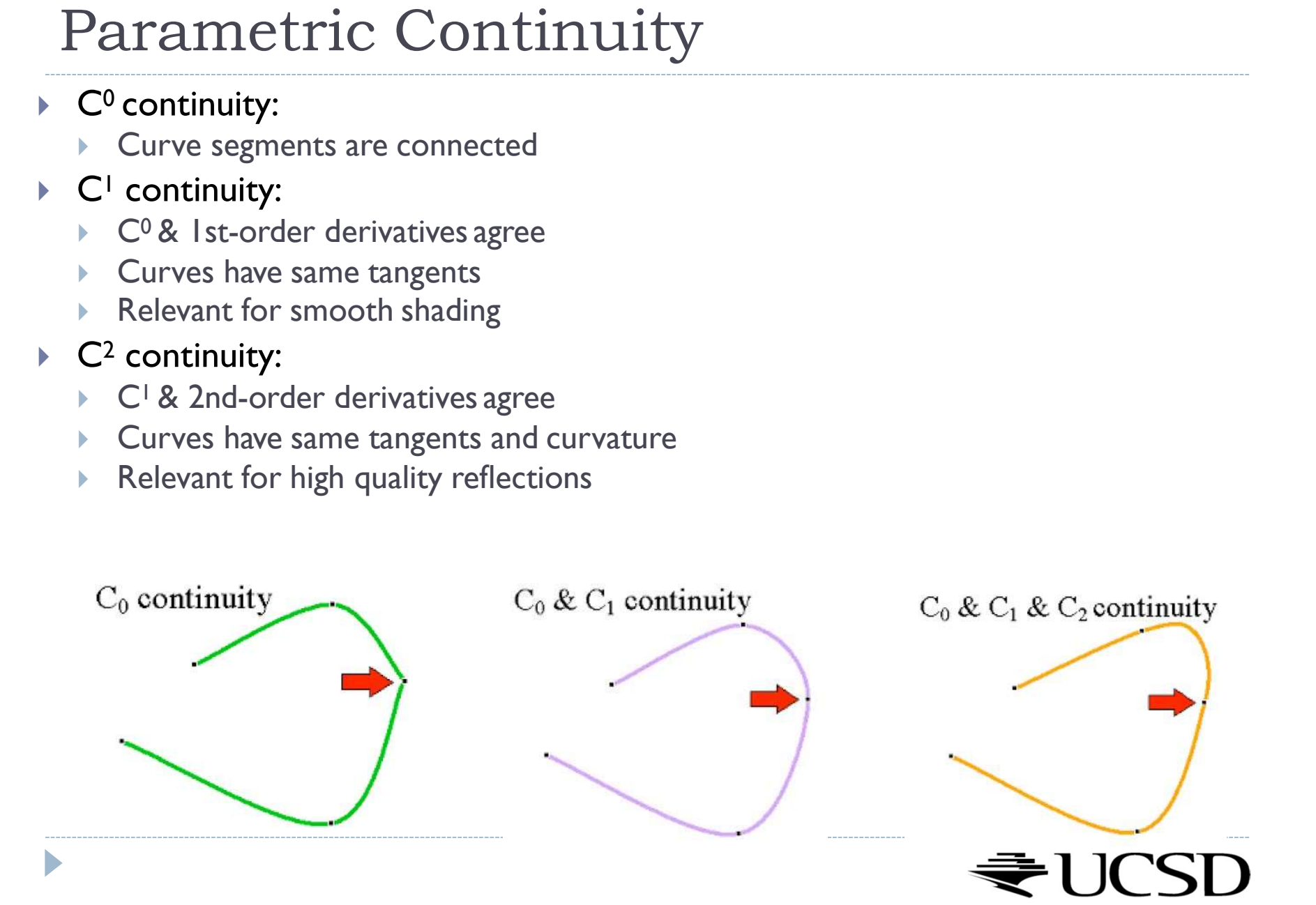

# Piecewise Bézier Curve<br>  $\frac{3N+1 \text{ points define } N \text{ Bézier segments}}{x(3i)=p_2}$

- 
- $\blacktriangleright$  **x**(3i)= $\mathbf{p}_{3i}$
- 
- Piecewise Bézier Curve<br>
> 3N+1 points define N Bézier segments<br>
x(3i)= $p_{3i}$ <br>
> C<sub>0</sub> continuous by construction<br>
> C<sub>1</sub> continuous at  $p_{3i}$  when  $p_{3i}$ - $p_{3i-1}$ = $p_{3i+1}$ - $p_{3i}$ <br>
> C<sub>2</sub> is harder to achieve and rare  $\blacktriangleright$  C<sub>1</sub> continuous at  $p_{3i}$  when  $p_{3i} - p_{3i-1} = p_{3i+1} - p_{3i}$
- 

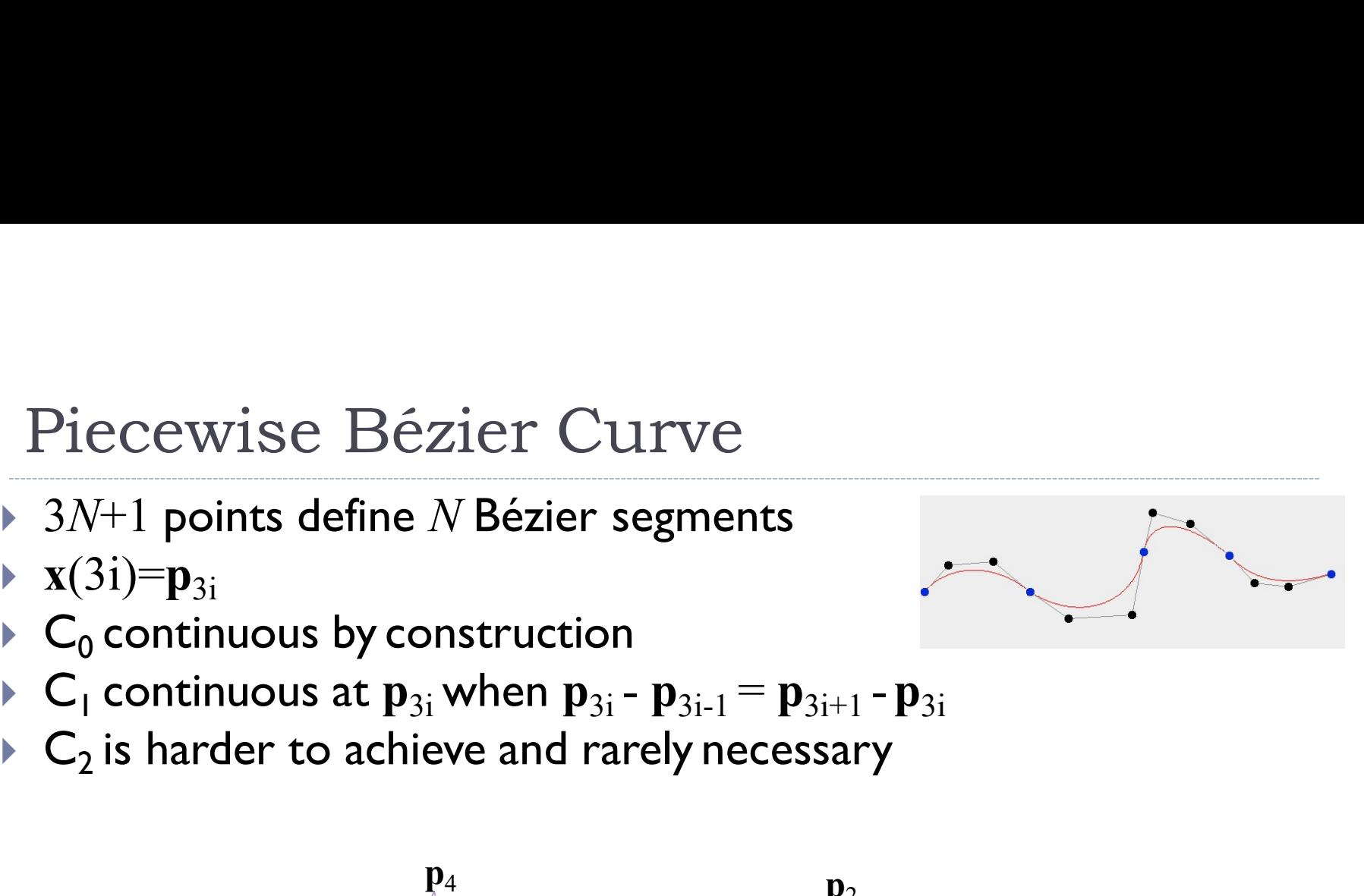

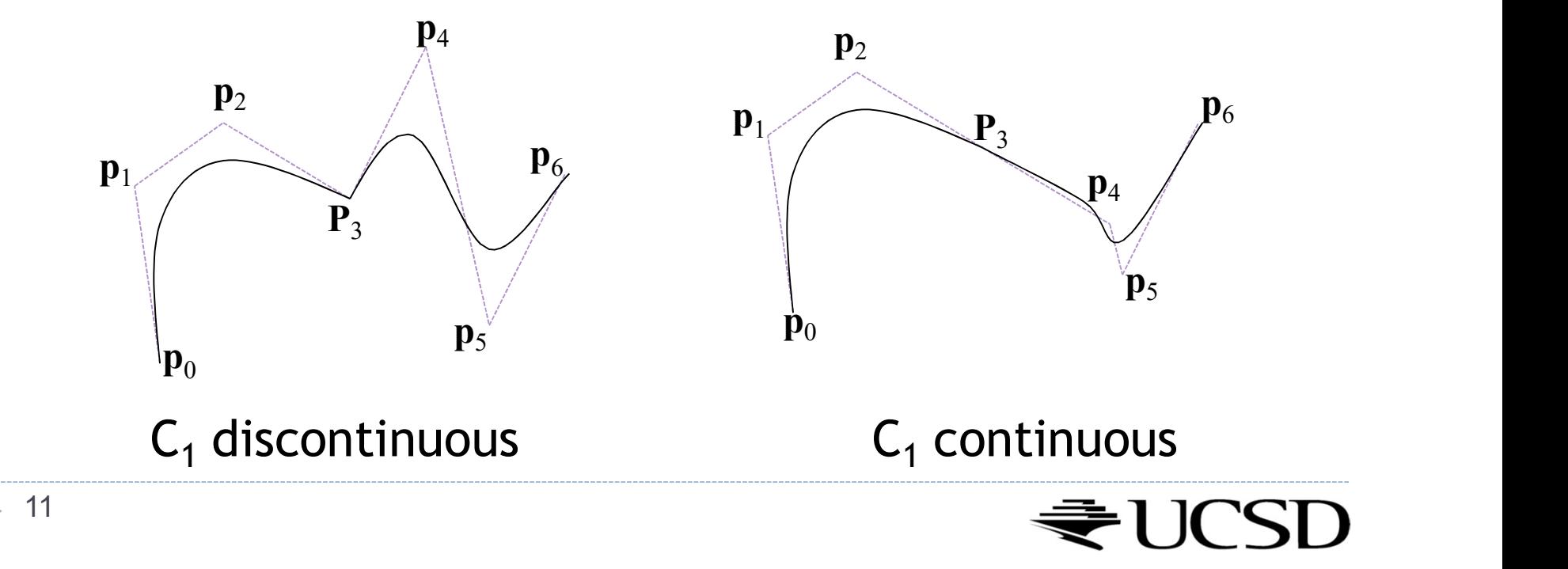

# Recommended Structure

- Use your scene graph code from Project 3, and implement some new Geometry subclasses:
- BezierCurve
	- Has a GetPoint(t) method
	- Should draw N sampled points from the curve (project requires  $N \ge 150$ )
	- Should also draw its own control points
- Track
	- Contains 8 children BezierCurves
	- Supports keyboard controls for editing control points
	- Should draw control handles: lines through related control points, which are not all owned by any single BezierCurve

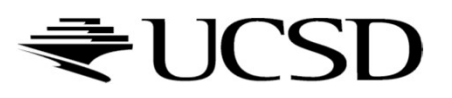

## More tips

- We can precompute the sampled points inside each BezierCurve, and only update them when that curve is updated. The section of the sampled points inside each<br>
bezierCurve, and only update them when that curve is<br>
pdated.<br>
Draw lines/points by passing GL\_LINE\_STRIP/GL\_POINTS<br>
see docs – GL\_LINE\_STRIP draws a line for each adjacent pa
- Draw lines/points by passing GL\_LINE\_STRIP/GL\_POINTS instead of GL\_TRIANGLES to glDrawElements/glDrawArrays France Controllandle subclass of Geometry<br>
• Example 2: Controllandle subclass of GL\_INE\_STRIP/GL\_POINTS<br>
• see docs – GL\_LINE\_STRIP draws a line for each adjacent pair, GL\_LINES<br>
draws a lines for the pairs (0,1), (2,3),
	- draws a lines for the pairs  $(0,1)$ ,  $(2,3)$ , ...
- A clean way to enforce CI continuity is to implement more Geometry types paated.<br>
Draw lines/points by passing GL\_LINE\_STRIP/GL\_POINT<br>
nstead of GL\_TRIANGLES to glDrawElements/glDrawAr<br>
• see docs – GL\_LINE\_STRIP draws a line for each adjacent pair, GL\_LINES<br>
draws a lines for the pairs (0,1),
	-
	-

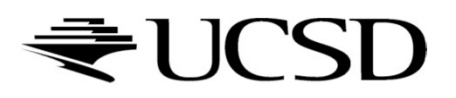

# Sphere Movement

D

- We want the sphere to move at a constant velocity and stay on the track.
- Pick any point on the track (e.g. a control point) as the initial location. Always keep track of what line segment we're on. phere Movement<br>
We want the sphere to move at a constant velocity and s<br>
Pick any point on the track (e.g. a control point) as the in<br>
Always keep track of what line segment we're on.<br>
Calculate the distance to travel in t
- Calculate the distance to travel in the current frame
- If traveling this distance keeps the point on the same line segment, we're done.

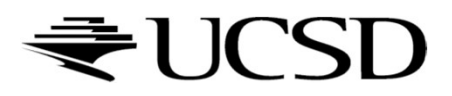

## Sphere Movement

- Otherwise, travel to the end of the current line segment. Subtract the distance traveled from frame\_distance. Then move on to the next line segment (which we're now on the initial point of). Sphere Movement<br>• Otherwise, travel to the end of the current line segment. Subtract the<br>distance traveled from frame\_distance. Then move on to the next line<br>segment (which we're now on the initial point of).<br>• Repeat unti
- 
- You also need to handle the case where the sphere moves across different pieces of the track. It's conceptually exactly the same (two adjacent line segments) but requires a bit of extra bookkeeping if you DITETE TVIOVEITIEITL<br>Otherwise, travel to the end of the current line segment. Subtract the<br>distance traveled from frame\_distance. Then move on to the next line<br>segment (which we're now on the initial point of).<br>Repeat unt

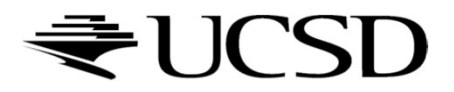